по образованию администрации Руководитель депаратмента **УТВЕРЖДАЮ** Bomorpana

 $\hat{Z}_{222}$  — И.А. Радченко

pueste hors .  $\frac{d}{d\mathcal{L}}$ 

## **TUTAH**

независимой оценки качества условий оказания услуг по устранению недостатков, выявленных в ходе

<u>муниципального дошкольного образовательного учреждения «Детский сад № 11 Советского района Волгограда»</u>

(наименование организации)

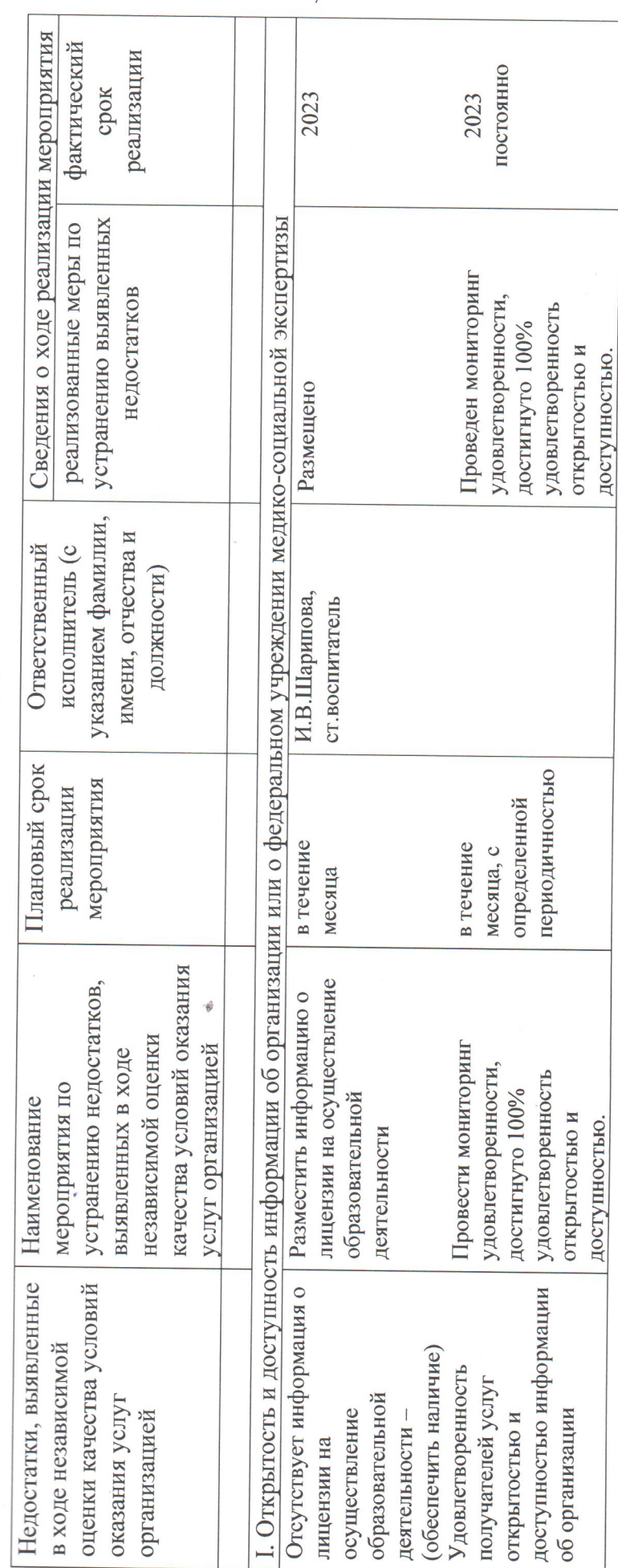

à,

 $\overline{ }$ 

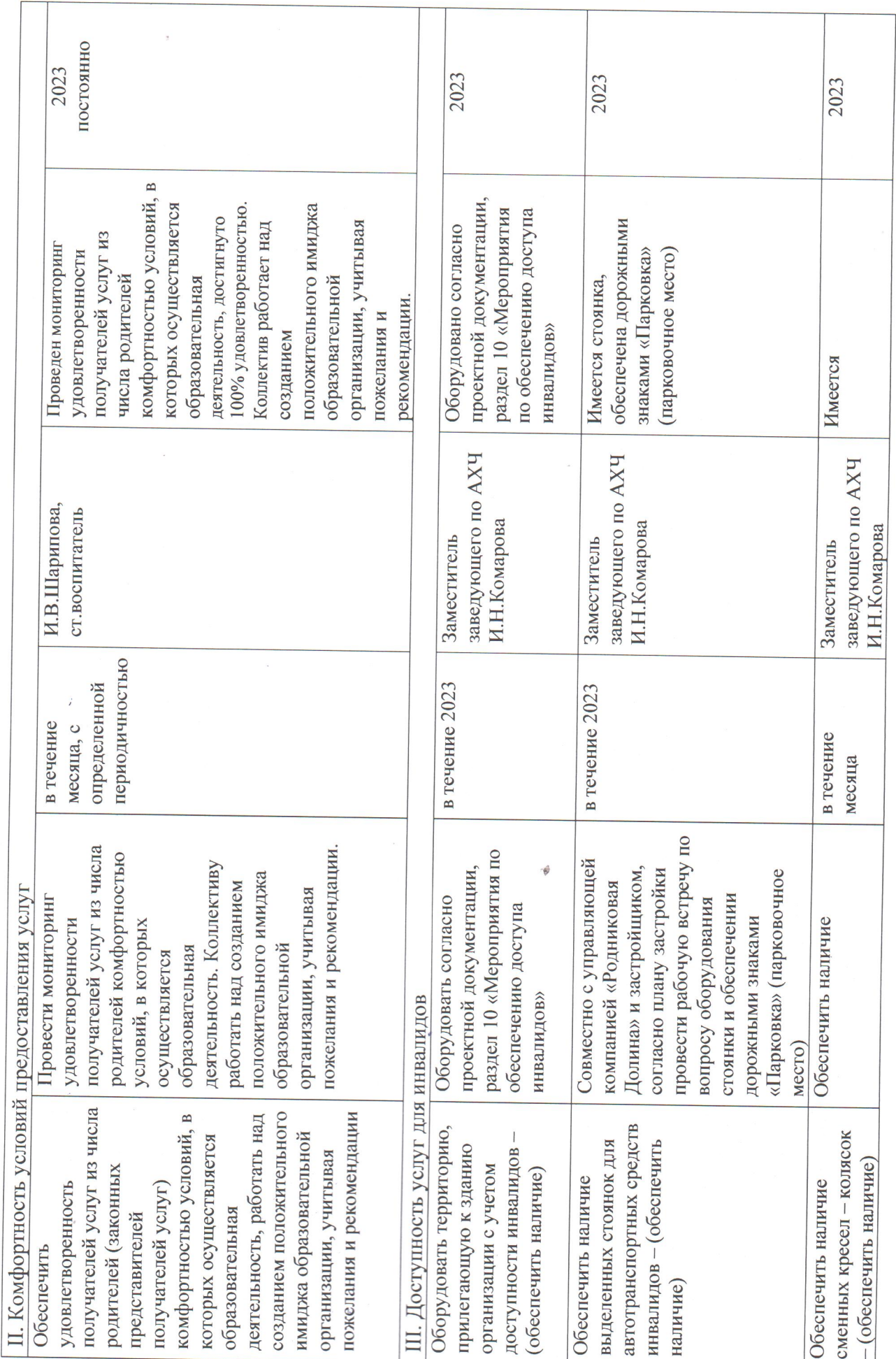

à,

ł,

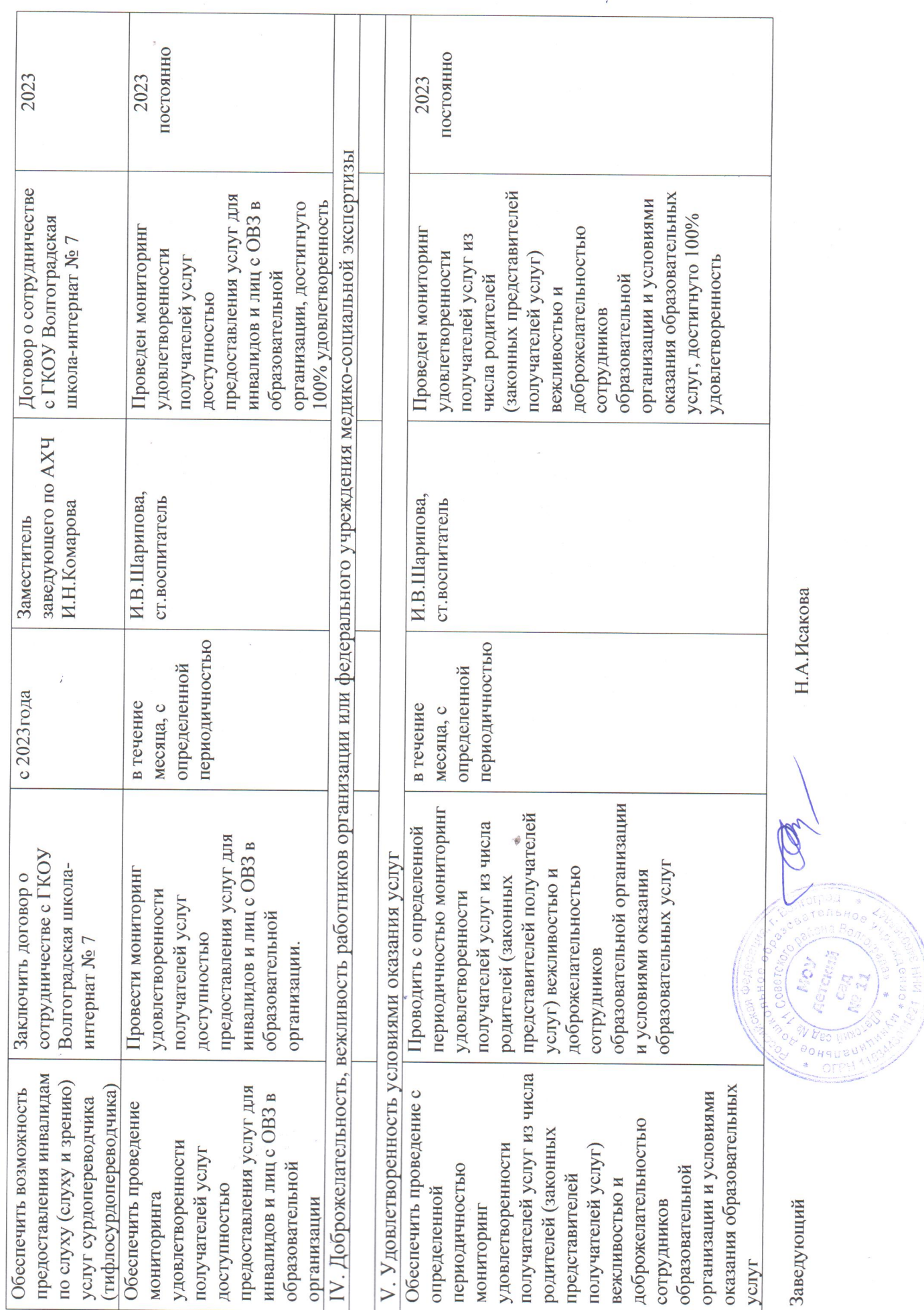

 $\overline{1}$ 

 $\frac{1}{2}$